# Teaching Interactive Computer Science

# Group 7

**Alexander Kjellén Björn Delin Erik Skogby Jan-Erik Bredahl Joakim Israelsson**

# **Detailed Design**

# Data structures

We have two internal data structures in our system, they are named: Animation, and Frame.

# **Animation**

This data structure holds a list of animation steps as well as what type of data structure it represents. This structure also has a pointer pointing back at the structure it was created from. The available animations steps are:

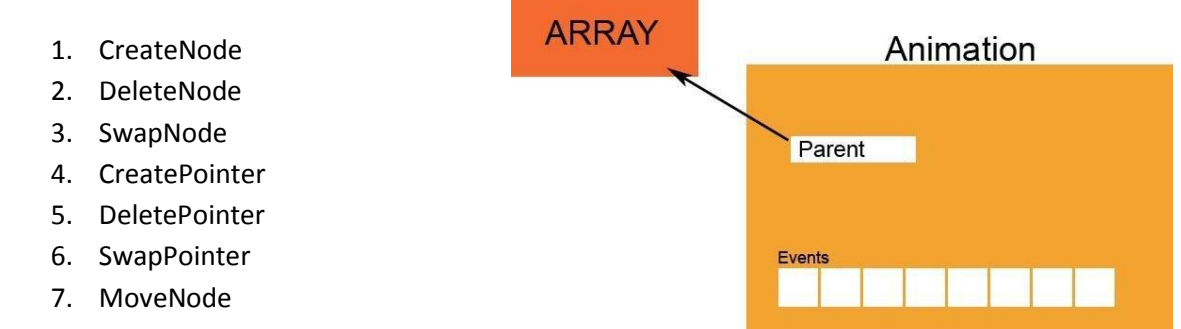

It is created in the Structure class and thereafter used in the AnimationController class.

Every node keeps track of at least three things: id, value and type. Some might have to keep track of its parent.

## **Frame**

The frame structure represents a picture of the animation in a specific condition. It contains a list of Drawable objects that knows how they should be drawn to the screen. This Drawable object contains all the necessary information to draw the object, such as coordinates, object type, etc. Examples of Drawable objects are:

- 1. Pointers
- 2. ArrayNodes
- 3. LinkedListNodes
- 4. SortedBinaryTreeNodes
- 5. TemporaryNodes
- 6. Header

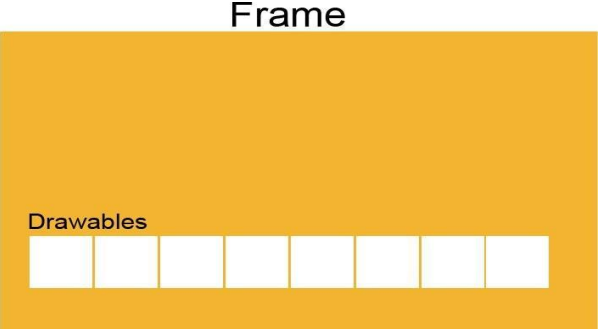

This structure is used by the Animation window when it draws the animation on the screen. It is created by the FrameCreator class which sends a certain amount of Frames per second.

# **Methods**

This list of methods contains all major methods. Various GUI methods, smaller helper methods and private methods are not included.

# **MainWindow**

*Int main(String[] args)* Program starting point. It sets up all the GUI classes, creates an Animation Controller and a DataStructures object. Parameters: Not used Return value: Zero for successful execution, otherwise non-zero. Pre-conditions: Nothing is set up at all. Post-Conditions: The program is up and running successfully or a non-zero integer is returned from the function. Called by: Java Virtual Machine Calls: DataStructures.getAvailableStructures(),DataStructures.getAvailableFunctions()

# **DataStructures**

*Void createStructure(String structure)* Creates a structure. It replaces the old structure if necessary. Parameters: String structure tells the method which structure to create. Return value: none Pre-conditions: none Post-conditions: a data structure is loaded and filled with numbers, if a old one existed, it was replaced. Called by: Java Swing GUI callbacks Calls: Structure's constructor.

## *Animation runFunction(String function)*

This method is just a wrapper for the equivalent method in the current structure. Parameters: A string specifying the desired function. Return value: An animation describing the method execution, or null if an error occurred. Pre-conditions: There must be a current structure loaded. Post-conditions: See the structure method. Called by: Java Swing GUI callbacks. Calls: Equivalent structure method.

# *String[] getAvailableFunctions(void)*

This method is just a wrapper for the equivalent method in the current structure. Parameters: none Return value: A list of the available functions in String form, nothing is return if a structure is not loaded. Pre-conditions: none

Post-conditions: The list of strings is returned.

Called by: Java Swing GUI callbacks and the main method Calls: Structures.getAvailableFunctions()

#### *String[] getAvailableStructures(void)*

A complete set of available Structures is returned. Parameters: none Return value: A list of the available structures in String form. Pre-conditions: none Post-conditions: The list of strings is returned. Called by: Java Swing GUI callbacks and the main method Calls: none

# **Structure**

*String[] getAvailableFunctions(void)* Depending on what structure is currently loaded, a complete set of available functions is returned. Parameters: none Return value: A list of the available functions in String form, nothing is return if a structure is not loaded. Pre-conditions: none Post-conditions: The list of strings is returned. Called by: DataStructures.getAvailableFunctions() Calls: none

## *Animation runFunction(String function)*

This method executes a function and returns an animation describing the function. Parameters: A string specifying the desired function. Return value: An animation describing the method execution, or null if an error occurred. Pre-conditions: The function specified by the string must be available. Post-conditions: Same as before. The structure isn't actually changed before the animation is drawn. Called by: DataStructures.runFunction() Calls: none

## **AnimationController**

## *Void tick()*

This method tells the FrameCreator what is changed during a step in the animation. Parameters: none Return value: none Pre-conditions: That an animation is running. Post-conditions: The animation step has been sent to the FrameCreator. Called by: Java timer object Calls: FrameCreator.createFrame(Animation,int)

#### *Void updateGUI()*

This method tells the MainWindow what buttons the user can press. Pre-conditions: none

Post-conditions: The appropriate AnimationControll buttons gets updated. Called by: Java timer object Calls: none

## **FrameCreator**

*Void createFrame(Animation,int)* This method takes an Animation and an int and creates a number of Frames which it sends to the AnimationWindow. Parameters: Animation and an integer. Return value: none Pre-conditions:none Post-conditions: The Frames are sent to the AnimationWindow. Called by: AnimationController.tick() Calls: AnimationWindow.draw()

# **AnimationWindow**

*void Draw(Frame arg)* Draws a frame in the animation area. Parameters: a frame with all objects' positions. Return value: none. Pre-conditions: none. Post-conditions: the frame has been drawn. Called by: FrameCreator.createFrame() Calls: none

# **Package Diagram**

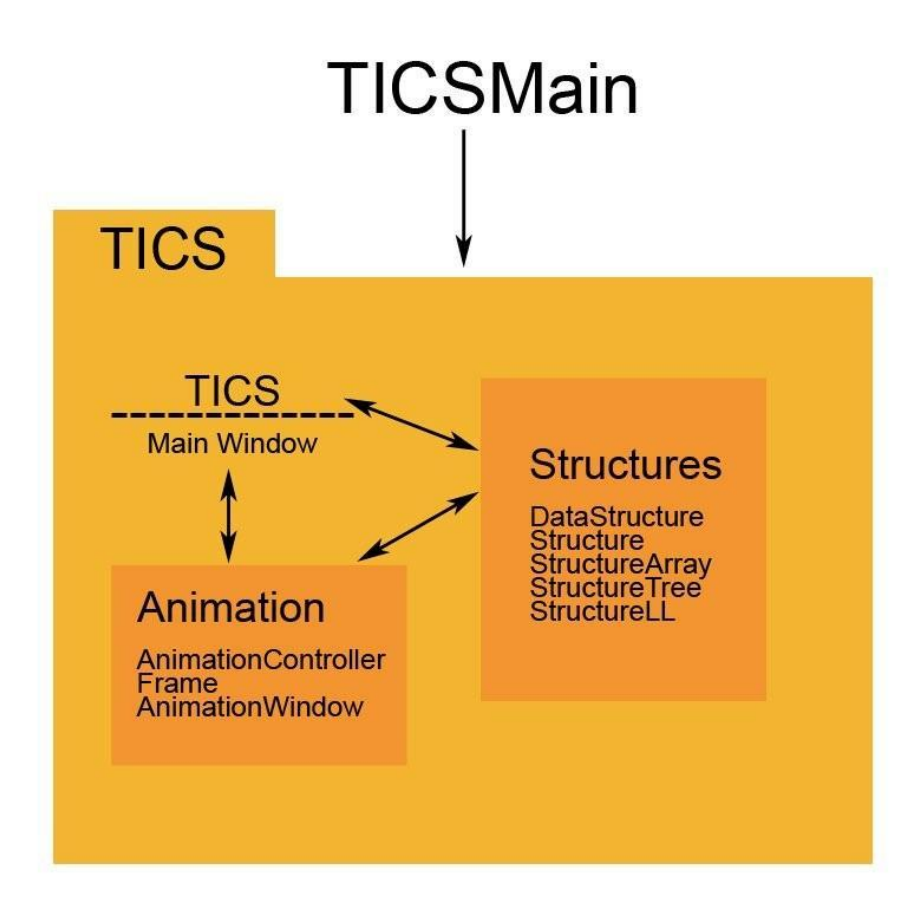